[Windows](http://see.wordmixmans.ru/now.php?q=Windows 8.1 Manual Proxy Setup) 8.1 Manual Proxy Setup >[>>>CLICK](http://see.wordmixmans.ru/now.php?q=Windows 8.1 Manual Proxy Setup) HERE<<<

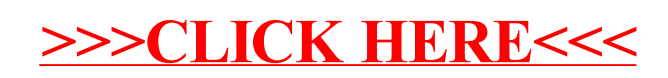